## **Adam Blank Concrete Lecture 16** Winter 2016

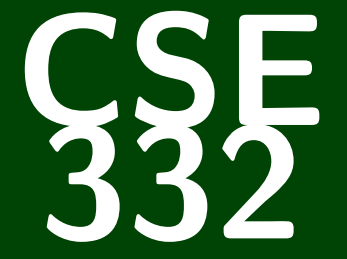

## **Data Abstractions**

CSE 332: Data Abstractions

# **More Parallel Primitives and Parallel Sorting**

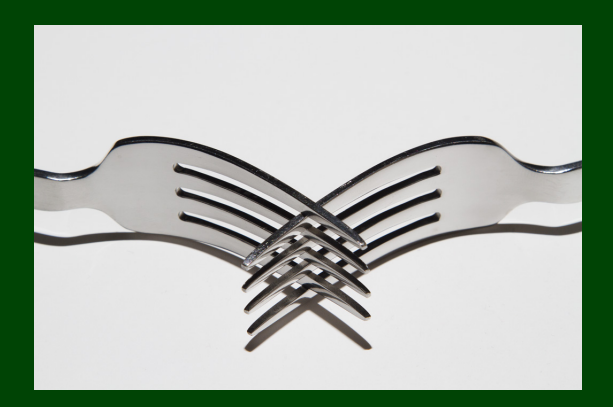

## **Outline**

[More Parallel Primitives](#page-3-0)

[Parallel Sorting](#page-15-0)

#### <span id="page-3-0"></span>**Maps and Reductions**

#### **Reductions**

**INPUT:** An array **OUTPUT:** A combination of the array by an associative operation The general name for this type of problem is a **reduction**. Examples include: max, min, has-a, first, count, sorted

#### Maps

**INPUT:** An array **OUTPUT:** Apply a function to every element of that array The general name for this type of problem is a **map**. You can do this with any function, because the array elements are independent.

Today, we'll add in two more:

- Scan
- Pack (or filter)

As we'll see, both of these are quite a bit less intuitive **in parallel** than map and reduce.

#### **Scan**

Suppose we have an associative operation  $oplus$  and an array a:

a: 
$$
\begin{array}{c|c|c|c|c|c|c|c} a_0 & a_1 & a_2 & a_3 \ \hline a_1 & a_1 & a_2 & a_3 \end{array}
$$

Then, scan(a) returns an array of "partial sums" (using  $\oplus$ ):

$$
\texttt{scan}(a): \begin{array}{c|c|c|c|c} a_0 & a_0 \oplus a_1 & a_0 \oplus a_1 \oplus a_2 & a_0 \oplus a_1 \oplus a_2 \oplus a_3 \\ \hline \text{b}[0] & \text{b}[1] & \text{b}[2] & \text{b}[3] \end{array}
$$

It's hard to see at first, but this is actually a really powerful tool. It gives us a "partial trace" of the operation as we apply it to the array (for free).

#### No Seriously

splitting, load balancing, quicksort, line drawing, radix sort, designing binary adders, polynomial interpolation, decoding gray codes

## **Sequential Scan (with**  $\oplus$  = +)

For the sake of being clear, we'll discuss scan with  $\oplus$  = +. That is, "prefix sums" of an array":

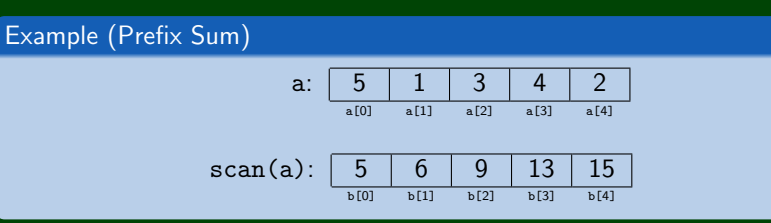

```
Sequential Code
```

```
1 int[] prefixSum(int[] input) {
2 int[] output = new int[input.length];<br>3 int sum = 0;
      int sum = 0;
4 for (int i = 0; i < input.length; i++) {<br>5 sum += input[i];
          sum += input[i];6 output[i] = sum;
7 }
      return output;
9 }
```
If you have a really good memory, you'll remember that on the **very first day of lecture**, we discussed a very similar problem.

## **Sequential Prefix-Sum 4**

#### Sequential Code

```
1 int[] prefixSum(int[] input) {
2 int[] output = new int[input.length];
3 int sum = 0;
     for (int i = 0; i < input.length; i++) {
        sum += input[i]:
        output[i] = sum;7 }
     return output;
9 }
```
#### Bad News

This **algorithm** does not parallelize well. Step *i* needs the outputs from all the previous steps. This might as well be an algorithm on a linked list.

#### So, what do we do?

#### Come Up With A Better Algorithm!

The solution here will be to add a "pre-processing step". This is essentially what we did in the first lecture.

#### **Better Prefix-Sum 5**

We begin with an array as usual:

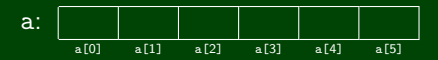

Then, transform it into a **balanced tree**, because lg*n* height will allow us to get a span of lg*n*, eventually:

```
1 PSTNode {
2 int lo, hi;
3 int sum;
     PSTNode left, right;
5 }
```
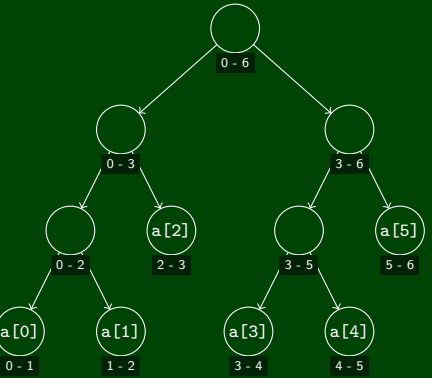

## **Better Prefix-Sum: Processing the Input 6**

1 **PSTNode** { 2 **int** lo, hi; 3 **int** sum; 4 **PSTNode** left, right; 5 }

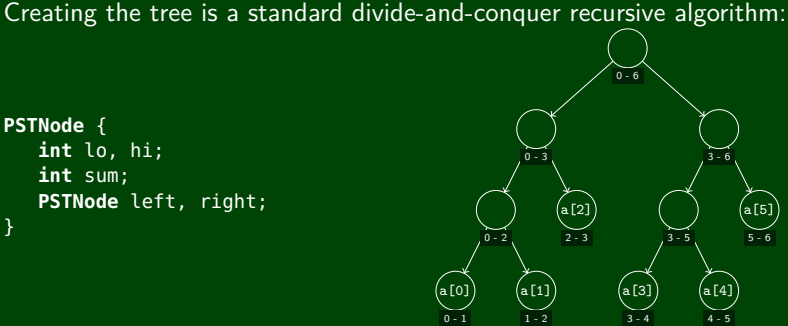

```
1 PSTNode processInput(int[] input, int lo, int hi) {
 2 if (hi − lo == 1) {
 3 return new PSTNode(lo, hi, input[lo]);
\frac{4}{5}5 else {
6 mid = lo + (hi − lo)/2;<br>
7 PSTNode left = processI<br>
8 PSTNode right = process<br>
9 PSTNode (lo,
           PSTNode left = processInput(lo, mid);
           PSTNode right = processInput(mid, hi);
           return new PSTNode(lo, hi, left.sum + right.sum, left, right);
10 }
11 }
```
Now, we have the entire tree filled out:

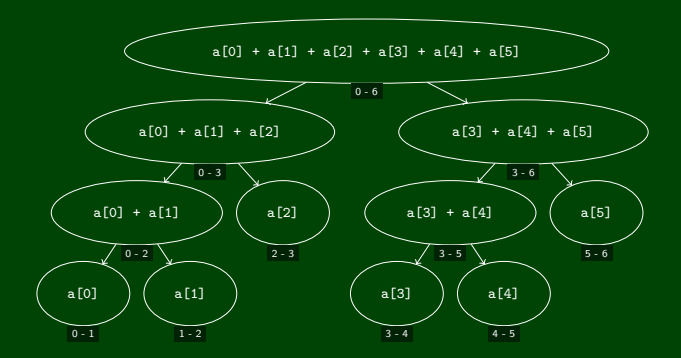

To fill in all the prefix sums, we recursively fill them in down the tree. Since the non-leaf nodes don't have access to the elements of the array, we fill in a **pre-scan** (everything up to, but not including the range).

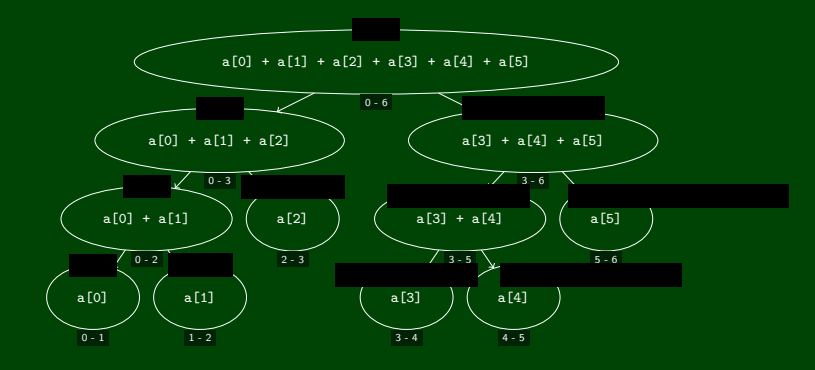

```
1 void makeOutput(int[] output, PSTNode current, int prescan) {
2 if (current is a leaf) {
        output[current.lo] = present + current.sum;\frac{4}{5}5 else {
6 makeOutput(output, current.left, prescan);
        makeOutput(output, current.right, prescan + current.left.sum);
8 }
9 }
```
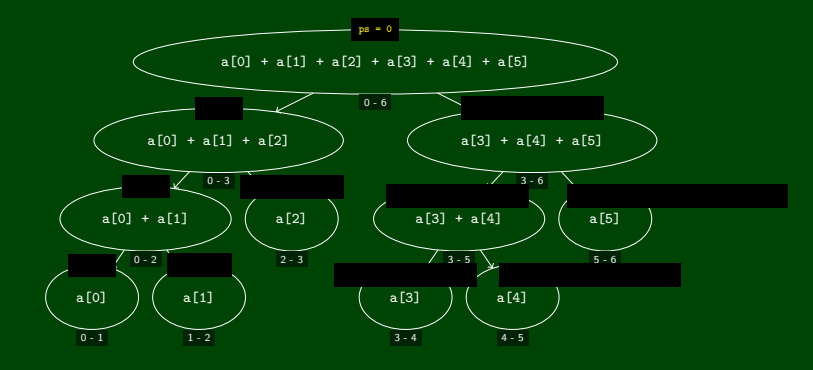

```
1 void makeOutput(int[] output, PSTNode current, int prescan) {
2 if (current is a leaf) {
        output[current.lo] = present + current.sum;\frac{4}{5}5 else {
6 makeOutput(output, current.left, prescan);
        makeOutput(output, current.right, prescan + current.left.sum);
8 }
9 }
```
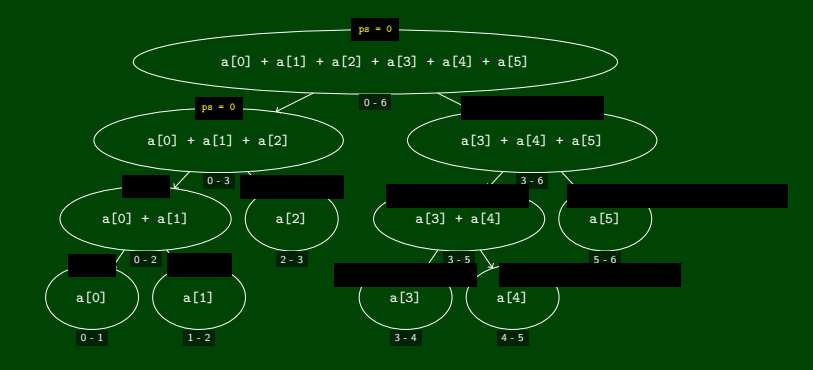

```
1 void makeOutput(int[] output, PSTNode current, int prescan) {
2 if (current is a leaf) {
        output[current.lo] = present + current.sum;\frac{4}{5}5 else {
6 makeOutput(output, current.left, prescan);
        makeOutput(output, current.right, prescan + current.left.sum);
8 }
9 }
```
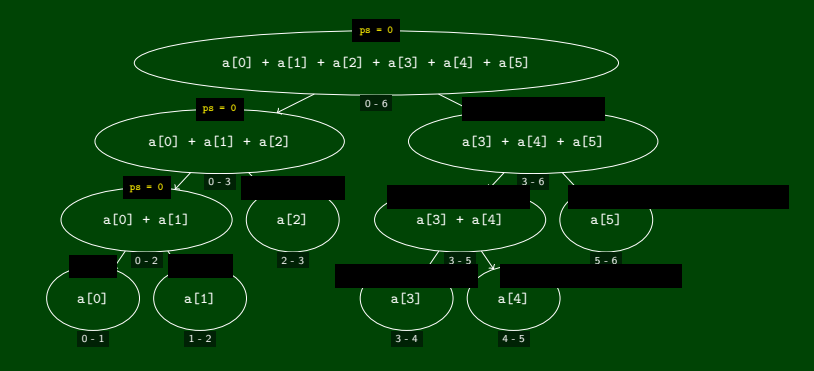

```
1 void makeOutput(int[] output, PSTNode current, int prescan) {
2 if (current is a leaf) {
        output[current.lo] = present + current.sum;\frac{4}{5}5 else {
6 makeOutput(output, current.left, prescan);
        makeOutput(output, current.right, prescan + current.left.sum);
8 }
9 }
```
To fill in all the **pre-scans**, we recursively fill them in down the tree:

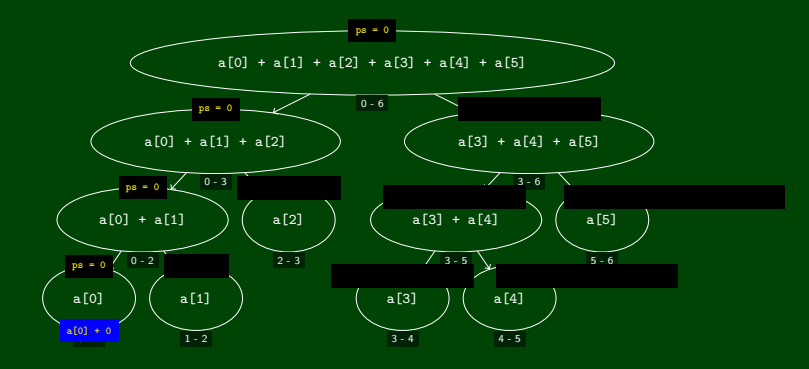

1 **void** makeOutput(**int**[] output, **PSTNode** current, **int** prescan) { 2 **if** (current is a leaf) {  $output[current.lo] = present + current.sum;$ 5 **else** { 6 makeOutput(output, current.left, prescan); makeOutput(output, current.right, prescan + current.left.sum); 8 }

<span id="page-15-0"></span>To fill in all the **pre-scans**, we recursively fill them in down the tree:

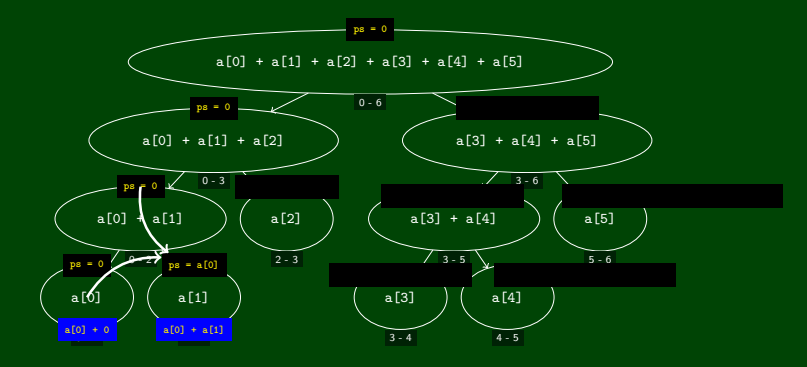

1 **void** makeOutput(**int**[] output, **PSTNode** current, **int** prescan) { 2 **if** (current is a leaf) {  $output[current.lo] = present + current.sum;$ 5 **else** { 6 makeOutput(output, current.left, prescan); makeOutput(output, current.right, prescan + current.left.sum); 8 }

To fill in all the **pre-scans**, we recursively fill them in down the tree:

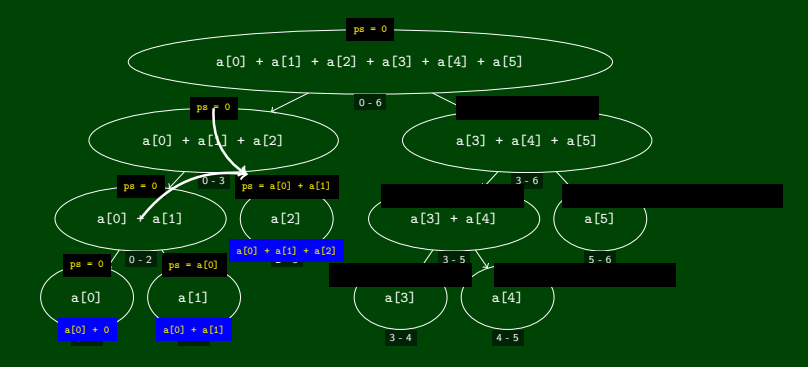

1 **void** makeOutput(**int**[] output, **PSTNode** current, **int** prescan) { 2 **if** (current is a leaf) {<br>3 **b** output[current.lo] =  $output[current.lo] = present + current.sum;$ 5 **else** { 6 makeOutput(output, current.left, prescan); makeOutput(output, current.right, prescan + current.left.sum); 8 }

4 }

To fill in all the **pre-scans**, we recursively fill them in down the tree:

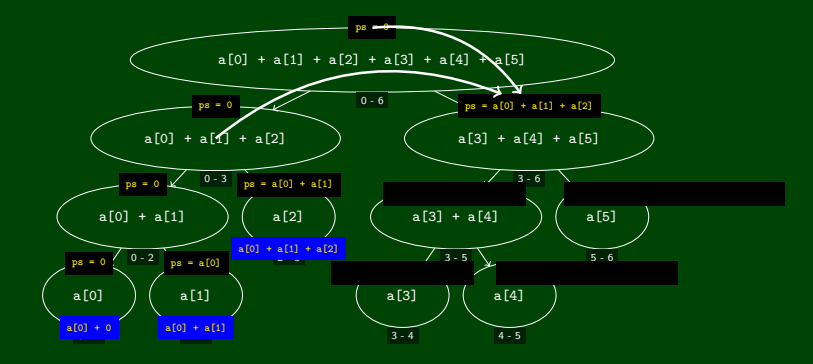

1 **void** makeOutput(**int**[] output, **PSTNode** current, **int** prescan) { 2 **if** (current is a leaf) {<br>3 **b** output[current.lo] =  $output[current.lo] = present + current.sum;$ 5 **else** { 6 makeOutput(output, current.left, prescan); makeOutput(output, current.right, prescan + current.left.sum); 8 } 9 }

To fill in all the **pre-scans**, we recursively fill them in down the tree:

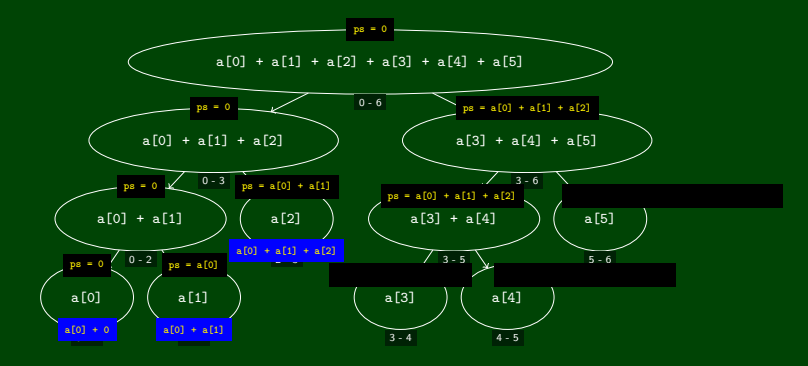

1 **void** makeOutput(**int**[] output, **PSTNode** current, **int** prescan) { 2 **if** (current is a leaf) {<br>3 **b** output[current.lo] =  $output[current.lo] = prescan + current.sum;$ 5 **else** { 6 makeOutput(output, current.left, prescan); makeOutput(output, current.right, prescan + current.left.sum); 8 }

To fill in all the **pre-scans**, we recursively fill them in down the tree:

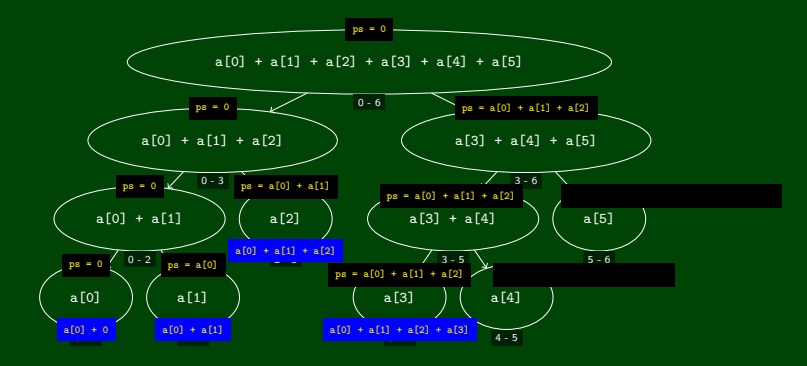

1 **void** makeOutput(**int**[] output, **PSTNode** current, **int** prescan) { 2 **if** (current is a leaf) {<br>3 **b** output[current.lo] =  $output[current.lo] = prescan + current.sum;$ 5 **else** { 6 makeOutput(output, current.left, prescan); makeOutput(output, current.right, prescan + current.left.sum); 8 }

To fill in all the **pre-scans**, we recursively fill them in down the tree:

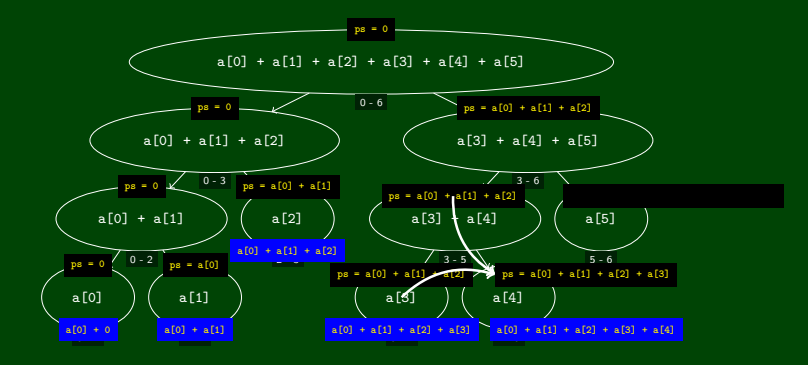

1 **void** makeOutput(**int**[] output, **PSTNode** current, **int** prescan) { 2 **if** (current is a leaf) {<br>3 **b** output[current.lol =  $output[current.lo] = prescan + current.sum;$ 5 **else** { makeOutput(output, current.left, prescan): 7 makeOutput(output, current.right, prescan + current.left.sum); 8 }

To fill in all the **pre-scans**, we recursively fill them in down the tree:

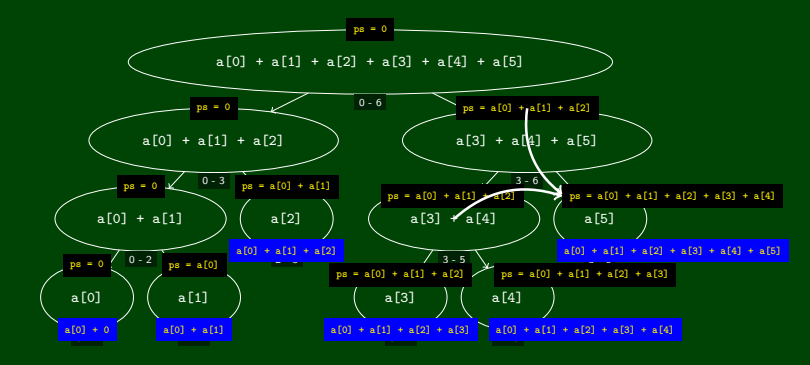

1 **void** makeOutput(**int**[] output, **PSTNode** current, **int** prescan) { 2 **if** (current is a leaf) {<br>3 **b** output[current.lol =  $output[current.lo] = present + current.sum;$ 5 **else** { makeOutput(output, current.left, prescan): 7 makeOutput(output, current.right, prescan + current.left.sum); Adding a sequential cut-off isn't too bad:

#### Processing the Input

This is just a normal sequential cut-off. The leaves end up being cutoff size ranges instead of ranges of one.

#### Constructing the Output

 $\overline{4}$ 

We must sequentially compute the prefix sum at our leaves as well:

```
1 output[lo] = prescan + input[lo];
2 for (i = 10 + 1; i < hi; i++) {<br>3 output[i] = output[i-1] + in
       output[i] = output[i-1] + input[i]
```
Notice that this means we must pass the input array to this phase now.

#### **Another Primitive: Parallel Pack (or "filter") 10**

Here the idea is that we'd like to filter the array given some predicate (e.g.,  $\leq$  7). More specifically:

#### Pack/Filter

Suppose we have a function  $f : E \rightarrow$  boolean and an array a of type E:

a: 
$$
\begin{array}{|c|c|c|c|c|} \hline a_0 & a_1 & a_2 & a_3 \\ \hline a_0 & a_1 & a_2 & a_3 \end{array}
$$

Then, pack(a) returns an array of elements x for which  $f(x) =$  true. For example, if arr = [1, 3, 8, 6, 7, 2, 4, 9] and  $f(x) = x$  % 2 == 0, then pack(arr) = [8, 6, 2, 4].

#### **The key to doing this in parallel is scan!**

#### **Another Primitive: Parallel Pack (or "filter") 11**

6 }

Let  $f(x) = x \% 2 == 0$ . Parallel Pack input:  $1 \mid 3 \mid 8 \mid 6 \mid 7 \mid 2 \mid 4 \mid 9$ a[0] a[1] a[2] a[3] a[4] a[5] a[6] a[7] **1** Use a **map** to compute a bitset for  $f(x)$  applied to each element bitset:  $\begin{array}{|c|c|c|c|c|c|} \hline 0 & 0 & 1 & 1 \\ \hline \hline b(0) & b(1) & b(2) & b(3) \\\hline \end{array}$ b[0] b[1] b[2] b[3] b[4] b[5] b[6] b[7] <sup>2</sup> Do a **scan on the bit vector** with <sup>⊕</sup> <sup>=</sup> <sup>+</sup>: bitsum:  $\begin{array}{|c|c|c|c|c|c|c|c|} \hline 0 & 0 & 1 & 2 & 2 & 3 \ \hline c(0) & c(1) & c(2) & c(3) & c(4) & c(5) \ \hline \end{array}$ c[0] c[1] c[2] c[3] c[4] c[5] c[6] c[7] 3 Do a **map on the bit sum** to produce the output: output:  $8 6 2$ d[0] d[1] d[2] d[3] 1 output = **new** E[bitsum[n−1]]; **2 for**  $(i=0; i < input.length; i++)$  {<br>**3 if**  $(bitset[i] == 1)$  {  $if (bitset[i] == 1)$ 4 output[bitsum[i] − 1] = input[i]; 5 }

 $\blacksquare$  We can combine the first two passes into one (just use a different base case for prefix sum)

 $\blacksquare$  We can also combine the third step into the second part of prefix sum

Overall:  $\mathcal{O}(n)$  work and  $\mathcal{O}(\lg n)$  span. (Why?)

**We can use scan and pack in all kinds of situations!**

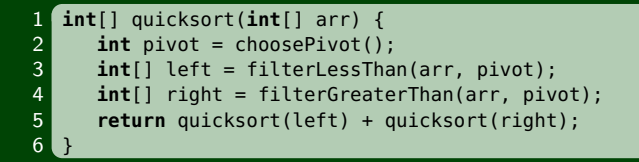

#### Do The Recursive Calls in Parallel

Assuming a good pivot, we have:

work(n) = 
$$
\begin{cases} \mathcal{O}(1) & \text{if } n = 1 \\ 2 \text{work}(n/2) + \mathcal{O}(n) & \text{otherwise} \end{cases}
$$

and

$$
\text{span}(n) = \begin{cases} \mathcal{O}(1) & \text{if } n = 1\\ \max(\text{span}(n/2), \text{span}(n/2)) + \mathcal{O}(n) & \text{otherwise} \end{cases}
$$
\nThese solve to  $\mathcal{O}(n \lg n)$  and  $\mathcal{O}(n)$ . So, the parallelism is  $\mathcal{O}(\lg n)$ .

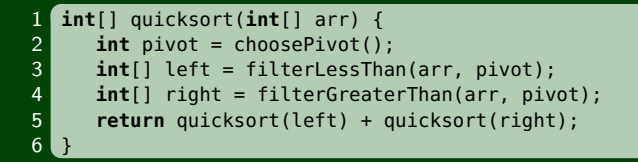

#### Do The Partition in Parallel

The partition step is just two filters or packs. Each pack is  $\mathcal{O}(n)$  work, but  $\mathcal{O}(\lg n)$  span! So, our new span recurrence is:

$$
\text{span}(n) = \begin{cases} \mathcal{O}(1) & \text{if } n = 1\\ \max(\text{span}(n/2), \text{span}(n/2)) + \mathcal{O}(\lg n) & \text{otherwise} \end{cases}
$$

Master Theorem says this is  $\mathcal{O}(\lg^2 n)$  which is neat!

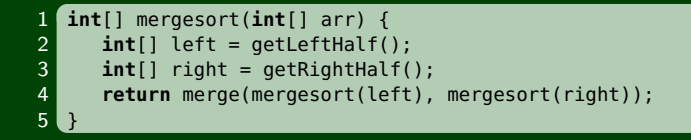

#### Do The Recursive Calls in Parallel

This will get us the same work and span we got for quicksort when we did this:

- work $(n) = \mathcal{O}(n \lg n)$
- $\blacksquare$  span $(n) = \mathcal{O}(n)$
- Parallelism is  $\mathcal{O}(\lg n)$

Now, let's try to parallelize the merge part.

As always, when we want to parallelize something, we can turn it into a divide-and-conquer algorithm.

## **Parallelizing Merge 16**

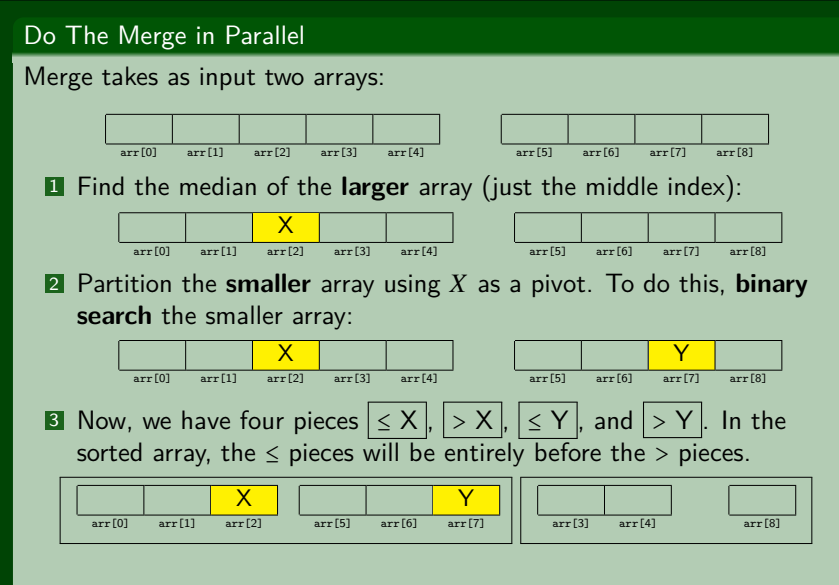

4 Recursively apply the merge algorithm (until some cut-off)!

#### **Parallel Mergesort Analysis**

First, we analyze **just the parallel merge**:

Parallel Merge Analysis

The non-recursive work is  $\mathcal{O}(1)+\mathcal{O}(\lg n)$  to find the splits.

The **worst case** is when we split the bigger array in half and the smaller array is all on the left (or all on the right). In other words:

work 
$$
(n) \le \begin{cases} \mathcal{O}(1) & \text{if } n = 1 \\ \text{work}(3n/4) + \text{work}(n/4) + \mathcal{O}(\lg n) & \text{otherwise} \end{cases}
$$

and

$$
\text{span}(n) \le \begin{cases} \mathcal{O}(1) & \text{if } n = 1\\ \max(\text{span}(3n/4) + \text{span}(n/4)) + \mathcal{O}(\lg n) & \text{otherwise} \end{cases}
$$

These solve to work  $(n) = \mathcal{O}(n)$  and span $(n) = \mathcal{O}(\lg^2 n)$ .

Now, we calculate the work and span of **the entire parallel mergesort**.

#### Putting It Together

work
$$
(n) = \mathcal{O}(n \lg n)
$$

$$
\text{span}(n) \le \begin{cases} \mathcal{O}(1) & \text{if } n = 1\\ \text{span}(n/2) + \mathcal{O}(\lg^2 n) & \text{otherwise} \end{cases}
$$
\nThis works out to span(n) =  $\mathcal{O}(\lg^3 n)$ .

This isn't quite as much parallelism as quicksort, but **this one is a worst case guarantee**!